# **Har du styring på fargene?**

#### **RGB CMY**

**| erling smemo | 04hbmeda | fargestyring | | høgskolen i gjøvik | våren 2006 |**

### **Sammendrag av øvelse del A og B**

#### **Del A**

Først brukte vi fotospektrometeret GretagMacbeth SpectroScan og programvaren Eye-One Match for å kalibrere og profilere monitoren vi skulle bruke – en Apple 23" Cinema Display. Dette systemet fungerer på den måten at vi kobler spektrofotometeret til maskinen via USB og plasserer den foran skjermen. Så sender programvaren ut fargeeksempler som spektrofotometeret registrerer. Den leser av fargene og finner avvikene fra standarden som er angitt av ICC (International Color Consortium), og lager en fargeprofil utifra dette. I slutten av programvareøkten velger man å aktivere denne fargeprofilen, og monitoren er dermed kalibrert og profilert.

Nå beveget vi oss over til scannerne Agfa Arcus 1200 og Agfa Horizon, og scannet inn såkalte «test-charts» med fargeeksempler på (test chart IT8.7/2 Kodak test chart). Vi brukte igjen programmet Eye-One Match til å generere en inputprofil ved å la programmet lese av fargene fra scanningen av test chart-en. Denne standarden ligger allerede inne i Eye-One Match.

Da vi – gjennom Eye-One Match – hadde fått laget inputprofilene til begge scannerne, åpnet vi bildefilene fra scanningen av test chart-ene i Photoshop, og vurderte bildene med og uten bruk av inputprofil på skjerm.

Nå gikk turen til skriverne og profilering av disse. De aktuelle skriverne er Epson Stylus 1270 og HP DesignJet 5000. Fremgangsmåten for dette likner mye på profileringen av scannerne. Vi brukte et standardbilde som vi skrev ut fra Photoshop – RGB til Epson-skriveren og CMYK til HP-skriveren. Nå brukte vi en håndscanner – GretagMacbeth Spectroscan – til å lese inn verdiene fra test chart-ene til Eye-One Match, som ved hjelp av disse verdiene genererte outputprofiler til begge skriverne.

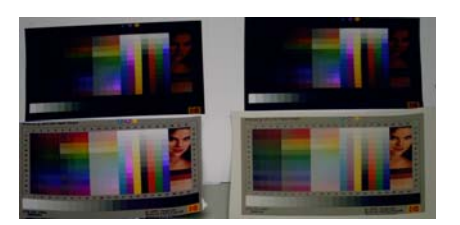

De fire utskriftene

Når vi nå hadde laget outputprofiler vi kunne bruke i Photoshop, skrev vi ut fire utskrifter:  $1: IT8.7/2$  test chart uten fargeprofiler,  $2: ITS.7/2$  test chart med scannerprofil (input) men uten skriverprofil (output), 3: IT8.7/2 test chart med scanner- og skriverprofil, og 4: IT8.7/2 test chart avis-simulering.

Nr 4 ble skrevet ut for å bevise fenomenet metameri. Dette innebærer at en og samme farge kan se forskjellig ut under forskjellige lysforhold. (Sharma s67) I dette tilfellet hadde vi simulert den gule avispapir-fargen som hvitpunkt – ved hjelp av absolutt kolorimetrisk gamut mapping, og det var først da vi la denne utskriften på en avis med samme gultone (Aftenposten) at vi så at hvitpunktet plutselig ble det samme, og det hele så veldig riktig ut. På de andre utskriftene så vi også tydelig fordelen med bruk av fargeprofiler.

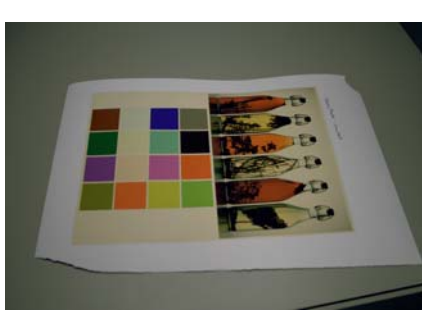

Epson Stylus 1270 simulert på HP Design|et 5000

#### **Del B**

Vi konverterte bildet «16patches.tif» i Photoshop til Epson-skriverens outputprofil, og skrev bildet ut på Epson-skriveren på et beige papir. Deretter konverterte vi samme bildet til HP-skriverens outputprofil og skrev ut bildet på HP-skriveren. Deretter simulerte vi Epson-skriveren på HP-skriveren. Dette gjorde vi ved å konvertere Epson-skriverens outputprofil til bildet, og deretter konvertere bildet til HP-skriverens outputprofil, og skrev ut på HP-skriveren.

Nå brukte vi GretagMacbeth Spectrolino til å lese av fargeverdiene på de to utskriftene: beige papir på Epson-skriveren og simulert beige papir på Epson-skriveren på HP-skriveren. Vi fikk en rekke verdier som vi brukte til å regne ut ΔE(ab)-verdiene mellom de to skriverne.

Formelen vi brukte var

$$
\Delta E = \sqrt{(L_1 - L_2)^2 + (a_1 - a_2)^2 + (b_1 - b_2)^2}
$$

Vi kom fram til gjennomsnittsverdien 2,76 og maxverdien 5,04.

Utifra disse verdiene har våre kalibreringer og profileringer vært svært vellykket. Ifølge Abhay Sharma er ΔE-verdier lavere enn 2 nærmest uoppnåelige, mens ΔE-verdier opp til mellom 4 og 8 er godkjent i førtrykk og bildebehandling. (Sharma s101) Systemet fungerer slik at en fargeforskjell på ΔE > 1 ikke er synlig med det menneskelige øye, og det er derfor ikke noen vits i å prøve å redusere forskjellen til mindre enn dette. (Green s42)

Når man snakker om det menneskelige øye, så kan dette spille oss et lite puss på dette området. Øyets oppfatning av farger varierer fra person til person, og spesielt lysforhold, men også personers alder kan være med å nesten skape et avvik som ikke er der – rent matematisk.

Det jobbes med å forbedre ΔE-utregnings-metoden. En av de nye metodene går ut på å kalkulere en ellipse inni det tredimensjonale CIELAB-fargerommet. Denne ellipsen er dynamisk på den måten at den forandrer seg avhengig av hvilke farger den kalkulerer. (Sharma s107)

# **Innledning**

Fargestyring er et tema som er viet ganske liten tid i bransjen som burde vie den mye mye mer tid. Det er utrolig viktig for designere i store og små bedrifter å kunne vite at fargene de ser på skjermen faktisk er de samme fargene som kommer på trykk. Og det er minst like viktig for kunden som ser korrekturen på soft- eller hardproof å vite at det er de gjeldende fargene de ser.

Jeg vil i dette essayet ta utgangspunkt i en arbeidsflyt mellom designeren, kunden og trykkeriet, og prøve å vise hvordan bevissthet rundt fargestyringen kan gjøre prosessen bedre, og kunden mer fornøyd.

## **Styrt kaos – eller kaotisk styring?**

I del B av øvelsen (side 2) simulerte vi papirtype på skriver og skjerm. Dette er relevant i arbeidsflyten mellom designer, trykkeri og kunde. Det kan i for seg være å trekke det hele litt langt å forlange at kunden skal ha kalibrerte skjermer hele tiden, men strengt tatt er akkurat kalibrerte skjermer hos alle parter en forutsetning – i alle fall hvis man skal ha en optimal arbeidsflyt på fargestyringsområdet.

Skjermkalibreringsprosessen går ut på at man bruker et spektrofotometer som man setter på skjermen. Deretter kjøres et program som gjør at skjermen sender ut noen standardfarger, og spektrofotometeret registrerer avviket fra standarden på de forskjellige fargene og genererer en tabell over dette. Verdiene i denne tabellen sammenliknes med en tabell over standardverdier, og forskjellene mellom disse verdiene utgjør fargeprofilen.

Når alle parter har kalibrerte skjermer som viser riktige farger, vil det også være vits i å bruke fargeprofilene som er laget spesielt til de spesifikke trykkmaskinene som trykkeriet skal bruke. Men det er mange andre variabler som også spiller inn, noen er kanskje overraskende ved første øyekast, men er nesten selvfølgelige når man får dem forklart. Blant annet gjelder dette lysforhold – både ved skjermen og ved stedet man kontrollerer korrekturen. Det er noe som heter «standard betraktningslys», som er definert ved 5000 Kelvin (også kalt D50). Dette er et ganske varmt lys, og gir det mest riktige inntrykket av farger fra trykk.

I tillegg kan det være en betydelig faktor at skjermene er plassert rett ved vinduer og/eller varmeelementer. For at en skjermprofil skal kunne fungere, må skjermen ha jevne lys- og varmeforhold, noe som ikke ivaretas ved solskinn og skyet vær ved vinduet, og heller ikke ved siden av en panelovn på veggen. Kalibreringen må også gjennomføres med jevne mellomrom, og minst én gang hver 14. dag for å oppnå best resultat.

# **Hva skjer'a?**

Så hva skjer egentlig når man benytter seg av en fargeprofil, kanskje spesielt på bilder i Photoshop – som vil være det mest nærliggende eksemplet.

Som beskrevet i del B av øvelsen, kan man bruke fargeprofilene til å simulere forskjellige papirtyper både på skjerm og på utskrift. Simulerer man på skjerm er det mye enklere å redigere bilder, for da vet man at det man ser på skjermen er tilnærmet likt de fargene man kan forvente seg på trykk. For å forklare hvordan dette fungerer, må vi først ta oss tid til å se på de forskjellige typer fargerom.

**CIELAB** regnes som et «utstyrsuavhengig» fargerom. Det er et fargerom som kun består av tall som gir en absolutt definisjon av farger. Fargene dekker alle de fargene som er synlige for det menneskelige øyet. Det er dette fargerommet som brukes i konvertering av fargemodeller.

**RGB** er fargerom for gjengivelse av farger på skjerm. Det består av tre 8-bits (255 farger+intet lys=256 farger) fargekanaler – rødt, grønt og blått. Disse tre kanalene har mulighet til å gjengi 24-bits farger, altså ca 32 millioner farger. RGB-fargerommet er additivt – og basert på å gjengi farger som lys – som betyr at jo mer farge man blander, jo lysere blir resultatet – helt opp til helt hvitt.

**CMYK** er fargerommet for fargegjengivelse av farger på trykk. Det består av fire fargekanaler – cyan, magenta, gul og en lyshetsskalakanal, som ofte kalles svart eller nøkkelfarge («key»). Selv med flere fargekanaler enn RGB, kan man gjengi færre farger på trykk enn på skjerm. CMYK-fargerommet er subtraktivt – og basert på å gjengi farger som pigmenter – som betyr at jo mer farge man blander, jo mørkere blir resultatet, helt til en tilnærmet svartfarge.

I tillegg til dette finnes det forskjellige måter å konverte mellom de forskjellige fargerommene, de kalles gjerne «rendering intents».

**PERSEPTUELL GAMUT MAPPING** brukes til å konvertere farger i fotografier og liknende bilder. Denne konverteringsmetoden har en tendens til å forandre fargene i bildet, men den viktigste fordelen er at den beholder forholdet mellom fargene. (Sharma s32)

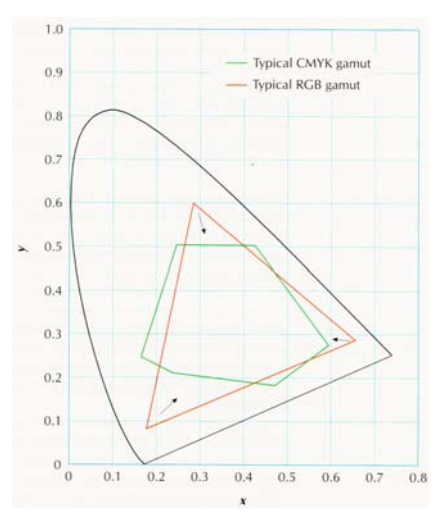

Illustrasjonen viser sammenhengen mellom de forskjellige fargerommene, og deres begrensninger. Den svarte rammen er CIELABs gamut

**SATURATION GAMUT MAPPING** brukes til grafer og andre bildetyper der det er forskjellene mellom deler av bildet som er det viktigste, ikke det at fargene nødvendigvis blir riktige. (Sharma s33)

**KOLORIMETRISK GAMUT MAPPING** flytter farger fra originalen inn i slutt-fargerommet. Det fører til at sterke farger i RGB – f.eks. 255 rød – vil bli mye blassere i CMYK, siden CMYK ikke kan gjengi en så rød farge. Dersom originalfargen er innenfor slutt-fargerommet vil man ikke se noen endring.

Kolorimetrisk gamut mapping er videre delt i to fremgangsmåter: *Relativ kolorimetrisk gamut mapping* lar papiret bestemme hva som er hvitt i bildet. Hvis bildepunkter er gult (inget trykk) på gulaktig papir, blir disse bildepunkteneblåaktig (intet trykk) på blåaktig papir. Isolert sett vil hvitpunktet i begge bildene se riktig ut, mens hvis man setter de ved siden av hverandre, ser man klar forskjell. *Absolutt kolorimetrisk gamut mapping* kompenserer for forskjellen i papirfargen, og et gult punkt (intet trykk) på gulaktig papir vil bli gulaktig på et blåaktig papir. (Sharma s264–265)

Når man så konverterer et RGB-bilde til CMYK, vil bildet først bli konvertert til CIELAB. Der vil CIELAB-fargerommet gjøre en «absolutt konvertering» til CMYK, altså at den finner de eksakte fargeverdiene som samsvarer med RGB-fargene, og finne fargene som ligger nærmest i CMYK-fargerommet.

Man kan simulere forskjellige papirtyper på skjerm og utskrift. Dette kan være nyttig i korrektur med softproof. Forskjellige papirtyper har forskjellig kvalitet i forhold til sugeevne og hvitpunkt. Et bestrøket papir vil ha et mye lysere og «hvitere» hvitpunkt enn et avispapir, og vil også kunne tåle høyere oppløsning og mindre punktøkning enn et avispapir. Rent teknisk gjøres denne simuleringen ved hjelp av input- og outputprofiler i programmer som f.eks. Photoshop eller InDesign. Fremgangsmåten beskrives i øvelsens del B, men jeg gjengir den likevel i korte trekk her.

Har man et RGB-bilde i Photoshop, kan man assigne en inputprofil til dette bildet. Skal man – som vi gjorde i del B – simulere en Epson1270 på en HP DesignJet5000, konverterer man skriverprofilen til Epson1270, som inputprofil, til RGB-bildet. Deretter velger man å konvertere bildet med fargeprofilen til HP DesignJet5000, som outputprofil, til RGB-bildet. Da vil man kunne se på skjermen hvordan utskriften ville sett ut om den hadde vært på en Epson1270. Skriver man ut dette, vil man på HP DesignJet5000 se samme resultat som på skjermen.

Vil man simulere dette på skjerm – som i softproof – holder det å bare velge «convert to profile» og velge skriverens eller trykk maskinens outputprofil. Fargene i bildet vil konverteres, og det man ser på skjermen vil være tilnærmet lik det man får på utskrift eller trykk for den aktuelle skriveren eller trykkmaskinen.

## **Så – hvordan da?**

Det er de siste årene blitt vanlig at trykkerier sender et softproof til kundene sine før de setter i gang trykkprosessen. Dette sparer både trykkeriet og kunden for mange penger i forhold til å lage blå-kopi eller prøvetrykk. Men dette stiller noen krav til fargestyring både hos trykkeri og hos kunde. Men før det kommer så langt stiller det også krav til designeren. For hvis designeren ikke har gjort jobben sin i forhold til fargestyringen før han sender avgårde til trykkeriet, hjelper det ikke om trykkeriet sender en softproof til kunden som er aldri så riktig. Det blir bare ikke riktig i forhold til det de har sett fra designeren tidligere. Hvis designeren ikke er bevisst på å bruke outputprofil i softproof og i hele arbeidsflyten, blir fargene uansett feil.

Det endelige kravet stilles så til kunden. Hvis denne ikke har kalibrert skjerm vil den jo heller ikke ha mulighet til å se riktige farger på noen softproof – enten fra designeren eller fra trykkeriet. Her feiler de fleste kunder, og mange kunder tar seg nok ikke råd til å kjøpe inn kalibreringsutsyr for skjerm. Mange velger den enklere løsningen – nemlig prøvetrykk (hardproof) fra trykkeriet.

Så hvordan skal det hele gjennomføres for å få best fargegjengivelse i alle ledd – fra designer til kunde til trykkeri til ferdig trykksak?

Det hele bør i alle fall begynne hos designeren, som etter å ha kalibrert og profilert sin egen skjerm må få tak i de rette fargeprofilene fra trykkeriet. Disse profilene forteller hvordan fargene gjengis på den aktuelle papirtypen med den aktuelle trykkmaskinen, og han kan dermed simulere trykket på skjermen.

Deretter bør det, som nevnt tidligere, stilles krav til kunden om å kalibrere skjermen sin for å kunne vise fargene riktig. Her kommer det mye an på kunden hva som faktisk kjøper inn og brukes. Det er mer sannsynlig at en stor kunde med egne ansatte på IT-fronten tar seg råd til å kjøpe inn kalibreringsutstyr enn små kunder med få ansatte.

Når nå designeren sender jobben til trykkeriet er jobben i hendene på førtrykksavdelingen på trykkeriet. Hvis alle profilene er riktige, skal kunden kunne se de riktige fargene på soft- eller hardproofene de får fra trykkeriet.

Går alt dette riktig, blir alle ledd i prosessen fornøyde. Kunden blir

ikke negativt overrasket og designeren og trykkeriet får fornøyde kunder og får jobb senere også.

## **… one more thing**

Som beskrevet tidligere kan vellykket fargestyring være en viktig faktor for tilfredshet hos kunde. Men det kan også være en beskrivende faktor som skiller en amatørdesigner fra en profesjonell. For min egen del tok det en ganske god stund før jeg begynte å bruke fargeprofiler. Men jeg merket raskt fordelene med dette. Jeg kunne endelig stole på at det jeg så på skjermen faktisk var de fargene jeg kunne vente meg på trykket.

# **Kilder**

Sharma, Abhay. 2004. *Understanding Color Management*. New York: Thomson Learning Inc.: Delmar Learning

Green, Phil. 1999. *Understanding Digital Color* Second Edition. USA: FATF*Press* (Graphic Arts Technical Foundation)

Nussbaum, Peter. 2006. Notater fra forelesninger. Høgskolen i Gjøvik